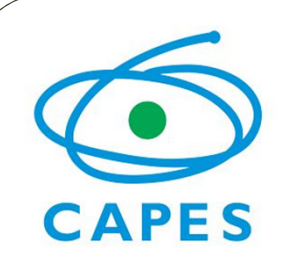

## Seleção de Projetos Institucionais Edital nº 61/2013

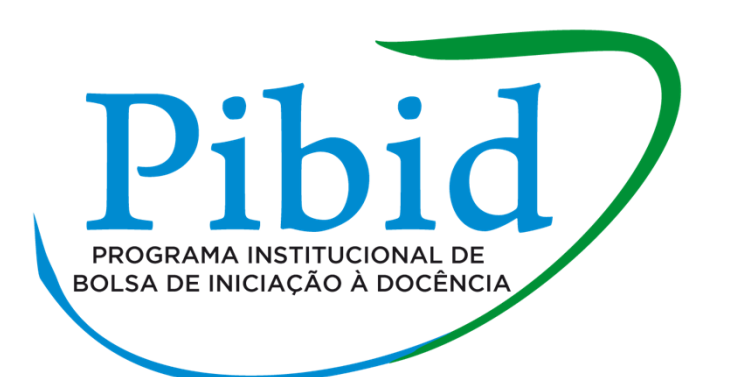

Coordenação-Geral de Programas de Valorização do Magistério Diretoria de Formação de Professores da Educação Básica

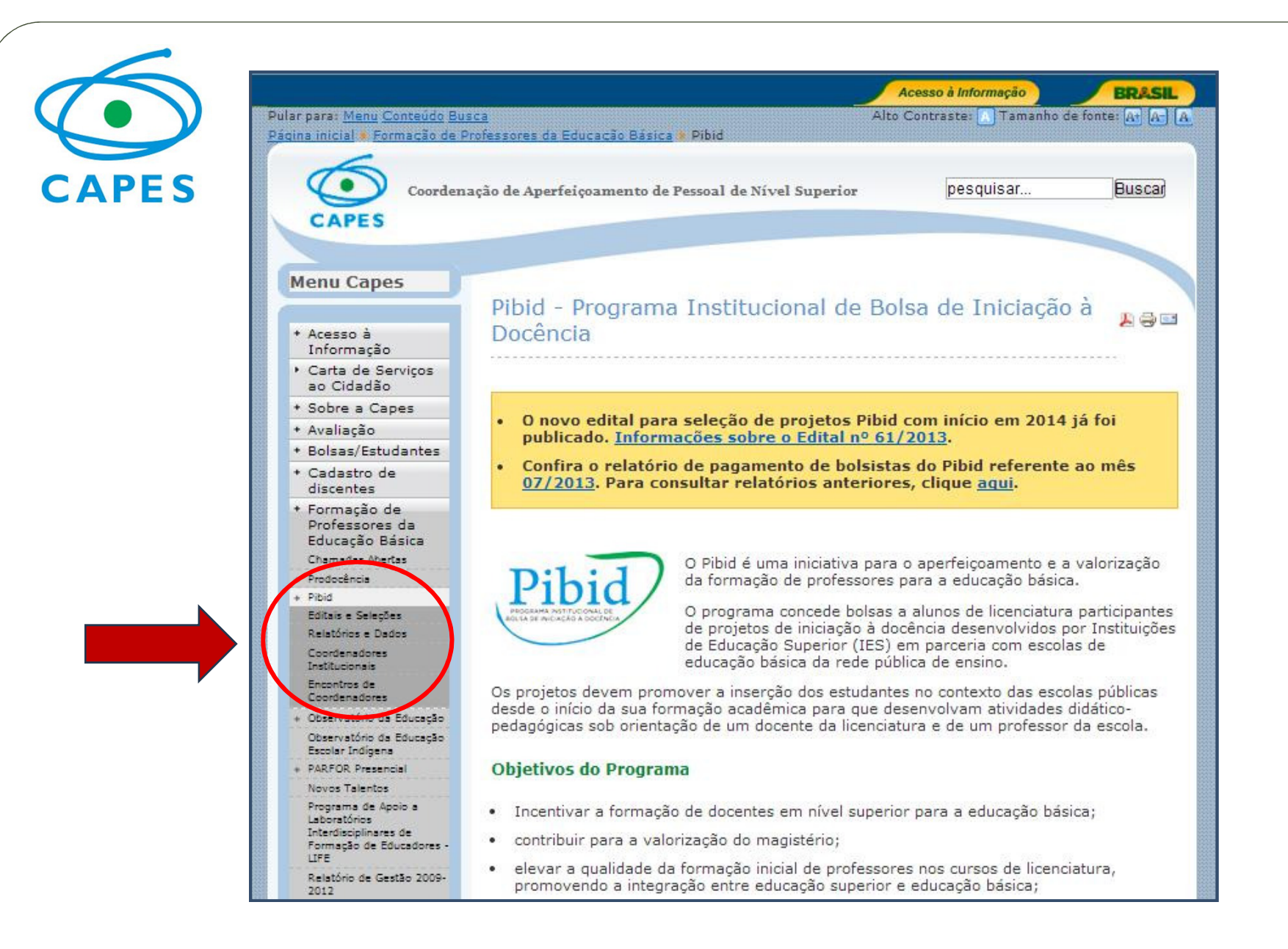

### http://www.capes.gov.br/educacao-basica/capespibid

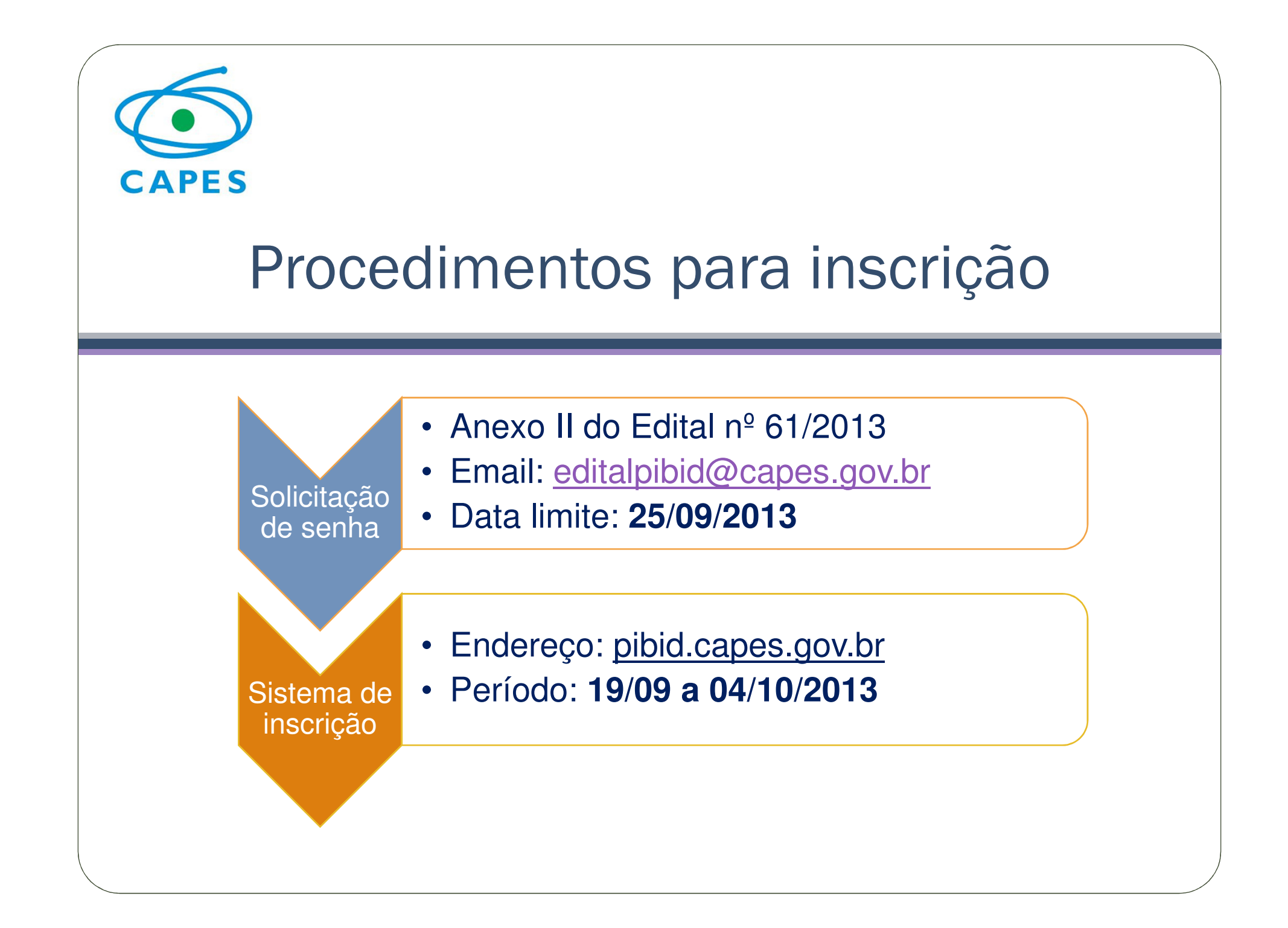

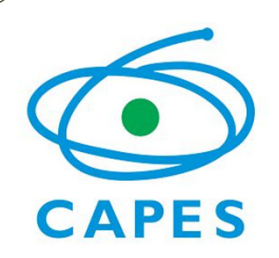

# Requisitos das Instituições

•Instituições de Ensino Superior públicas e privadas com e sem fins lucrativos

- Sede e administração no país
- •Curso de licenciatura autorizado e em funcionamento
- • IES privadas com fins lucrativos
	- Curso de licenciatura envolvido no projeto deve ter alunos regularmente matriculados e ativos no Programa Universidade para Todos (Prouni)

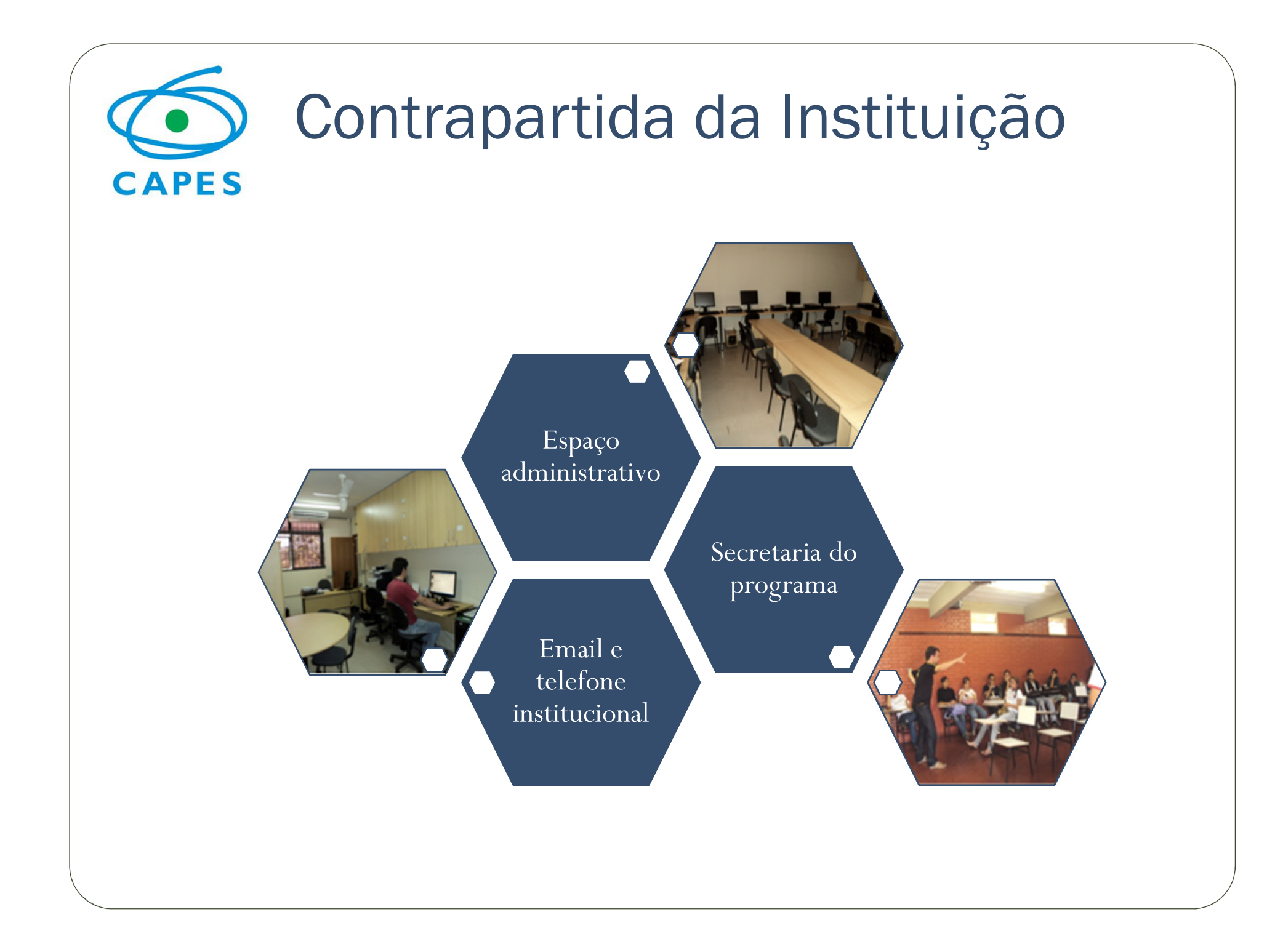

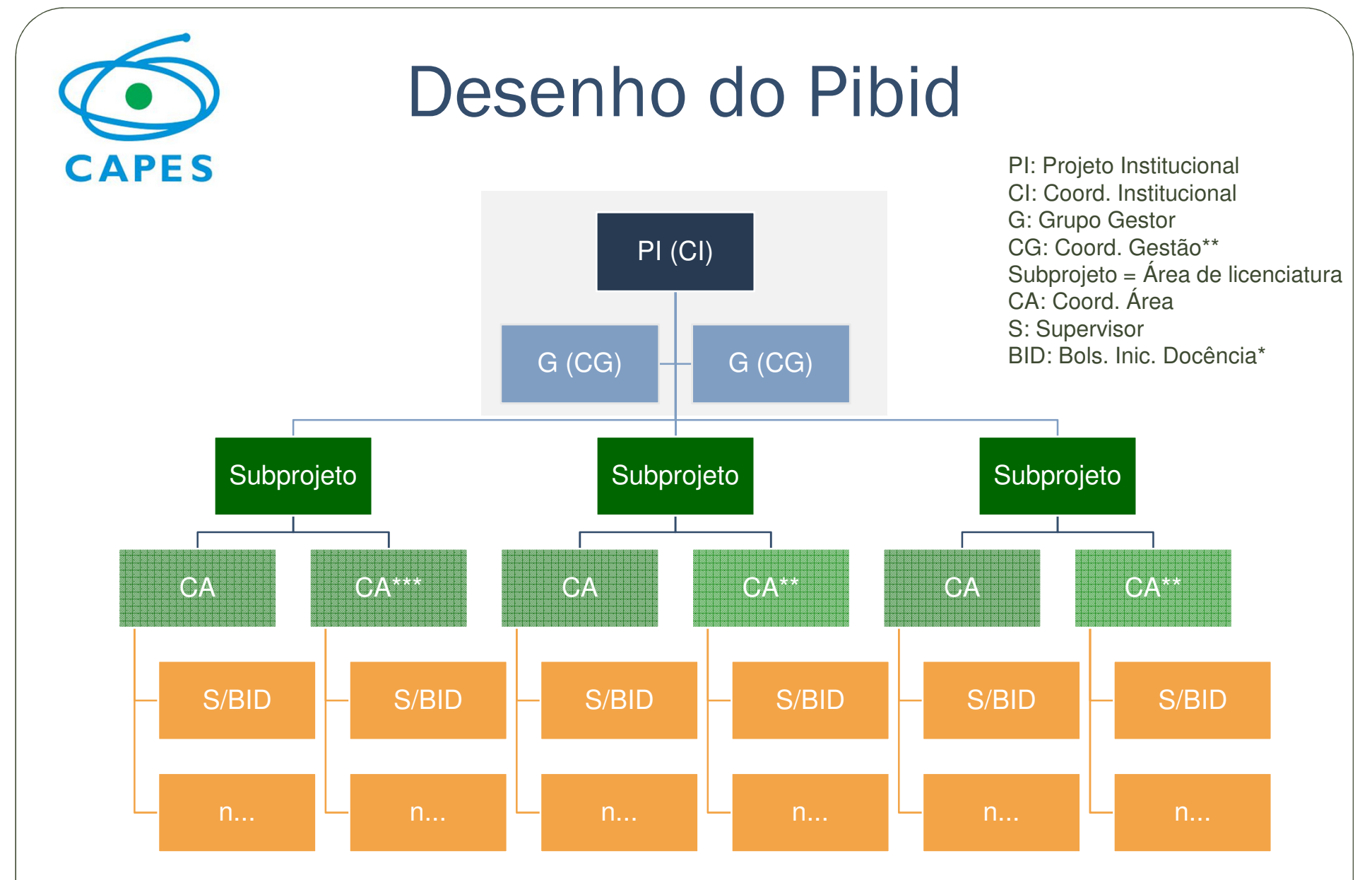

\*IES privada com fins lucrativos: BID = aluno do Prouni

\*\*A concessão da bolsa de coordenador de área de gestão dependerá da quantidade de bolsas de iniciação à docência. \*\*\*O segundo coordenador de área será permitido se o subprojeto tiver, no mínimo, 21 bolsas de iniciação à docência.

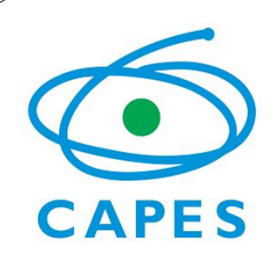

#### **Áreas de licenciatura**

Artes Plásticas e Visuais **Informática**  Biologia Letras - Alemão Ciências Letras - Espanhol Ciências Agrárias **Letras - Francês** Ciências Sociais **Letras - Inglês** Dança **Letras - Italiano** Letras - Libras Educação Especial Educação Física **Letras - Português** Enfermagem Matemática Ensino Religioso **Música**  Filosofia Pedagogia Física PsicologiaQuímica Geografia História Teatro

\*Interdisciplinar: integração de, no mínimo, duas áreas distintas.

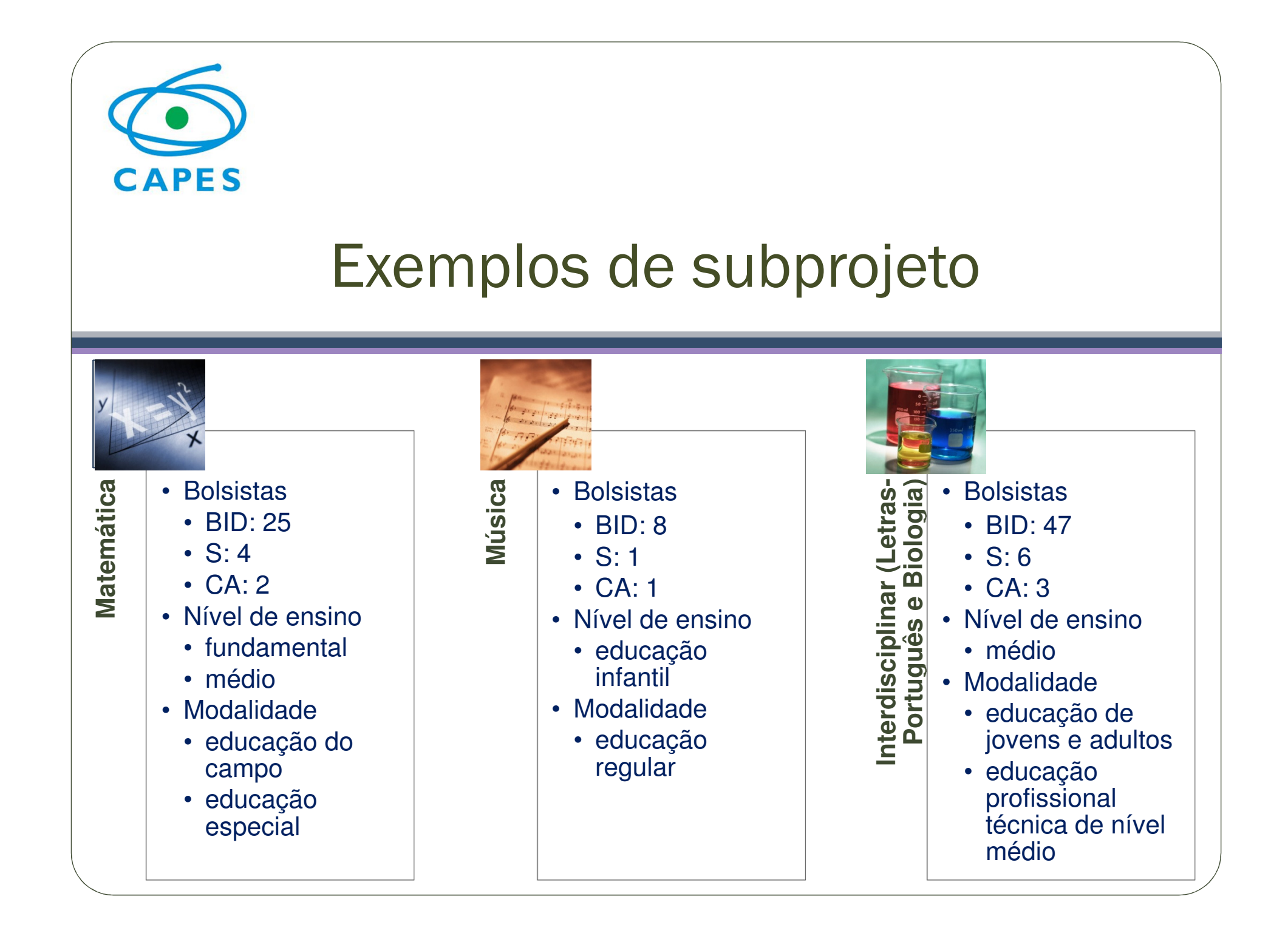

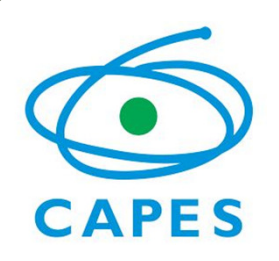

# Importante

- •Um subprojeto de cada área por campus/polo.
- •Subprojeto em campus/polo com curso de licenciatura na área.
- •Não há limite máximo de bolsistas de iniciação à docência, apenas o mínimo de cinco.
- •A quantidade de supervisores e de coordenadores de área dependerá da quantidade de bolsistas de iniciação à docência.

# Projeto Institucional

- •Contexto educacional da região
- • Escolas pretendidas – buscar código na página do Inep http://www.dataescolabrasil.inep.gov.br/dataEscolaBrasil/
- • Ações/estratégias para inserção dos bolsistas nas escolas – verificar Portaria Capes nº 96/2013
- •Estratégias para o domínio da língua portuguesa
- Formas de seleção, acompanhamento e avaliação dos bolsistas

# Projeto Institucional

- • Sistemática de registro e acompanhamento das atividades
- Atividades de socialização dos resultados
	- • Resultados e impactos de projetos Pibid anteriores – apenas para instituições que já participam ou participaram do programa

# Subprojetos

- •Área e campus/polo
- •Quantidade de bolsistas
- • Professores que assumirão a coordenação de área – é necessário o CPF de cada professor (o sistema recupera o link do currículo Lattes)
- Ações específicas da área
- Níveis e modalidades de ensino
- $\bullet$  Justificativa e objetivo - apenas quando se tratar de subprojeto interdisciplinar

## Apoio da Capes

## **Bolsas**

- Iniciação à docência
- R\$ 400,00
- Supervisão
- R\$ 765,00
- Coordenação de área
	- R\$1.400,00
- Coordenação de área de gestão
	- R\$ 1.400,00
- Coordenação institucional
	- R\$1.500,00

## **Recursos de custeio\***

- Material de consumo
- Serviços de terceiros pessoa física
- Serviços de terceiros pessoa jurídica
- Diárias
- Passagens e despesas com locomoção
	- R\$ 750,00 x BID

\*Apenas para IES públicas e privadas sem fins lucrativos.

## Recursos de custeio e bolsas

- • **Exemplo: 1 Subprojeto com 5 bolsistas de iniciação à docência**
- •Recursos de custeio/ano: R\$ 3.750,00
- • Bolsas/ano: R\$ 51.180,00
	- $\bullet$ BID: R\$ 24.000,00
	- •Sup: R\$ 9.180,00
	- CI\_CA: R\$ 18.000,00•

## Concessão

## **Bolsas**

- Cadastro dos bolsistas no SAC (2014)
- Crédito da mensalidade na conta do beneficiário

## **Recursos de custeio**

- Apresentação do plano de trabalho (dez/2013)
- Assinatura do Termo de Solicitação e Concessão de Apoio Financeiro a Projeto (AUXPE)
- Depósito em conta específica do projeto (2014)

# Duração dos projetosAté 48 meses (com possibilidade de prorrogação)Início das atividades: março de 2014

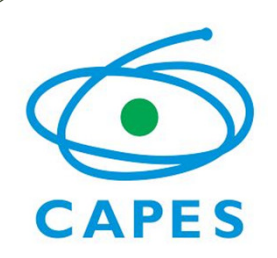

## Informações

Texto completo do edital: http://www.capes.gov.br/images/stories/download/editais/Edital\_061\_2013\_PIBID.pdf

Página da seleção: http://www.capes.gov.br/educacao-basica/capespibid/editais-e-selecoes

Endereço eletrônico: editalpibid@capes.gov.br

Telefones: 2022-6563/6587